# ПЛАН УЧЕБНОГО ЗАНЯТИЯ

#### по лиспиплине «Математика»

### дата 02.12.2023

## Тема: «Алгоритм исследования функции и построения ее графика с помощью производной»

### Новый материал (конспект в тетрадь)

При исследовании функций и построении их графиков рекомендуется использовать следующую схему:

- 1. Найти область определения функции.
- 2. Исследовать функцию на четность нечетность.
- 3. Найти точки пересечения графика с осями координат.
- 4. Найти промежутки возрастания и убывания.
- 5. Найти точки экстремума и значения функции в этих точках.
- 6. Построить график функции

**Пример.** Исследовать функцию  $y=x^3+6x^2+9x$  и построить график.

1) Найдем область определения:

 $D(y)=R$ 

2) Выясним, является ли функция четная или нечетная:

 $y(-x)=(-x)^3+6(-x)^2+9(-x)=-x+6x^2-9x$  функция общего вида.

3) Найдем точки пересечения графика с осями:

с осью Оу: x=0, y=0 (0;0) – точка пересечения с осью у.

с осью Ох:  $v=0$ ,

$$
x^3 + 6x^2 + 9x = 0
$$

$$
x(x^2+6x+9)=0
$$

 $x=0$  или  $x^2+6x+9=0$ 

 $D = b^2 - 4ac$ 

 $D=36-36=0$ 

D=0, уравнение имеет один корень.

 $x=-3$ 

 $(0,0)$  и  $(-3,0)$  – точки пересечения с осью х.

4) Найдем промежутки возрастания и убывания:

Сначала найдем производную функции:

 $y'=(x^3+6x^2+9x)'=3x^2+12x+9$ 

Определим критические точки, приравняем производную к нулю

 $y'=0$ , r.e.

 $3x^2 + 12x + 9 = 0$  сократим на 3

$$
x^2 + 4x + 3 = 0
$$

 $D=b^2-4ac$ 

 $D=16-12=4$ 

D>0, уравнение имеет 2 корня.

 $x_1 = -1$   $x_2 = -3$ 

Обозначим критические точки на координатной прямой и определим знак функции:

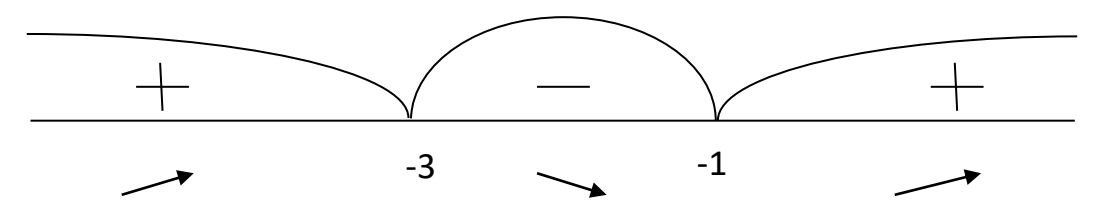

Когда определяем знак, подставляем в производную из пункта № 4! в нашем

случае  $y'=3x^2+12x+9$ 

$$
x=4, y'=3.16-48+9=9>0
$$

$$
x=2, y'=12-24+9=-3<0
$$

 $x=0$ ,  $y'=0+0+9=9>0$ 

5) Найдем точки экстремума и значения функции в этих точках

x<sub>min</sub> =-1 (точка -1 является точкой минимума, так как в ней производная поменяла знак  $c -$ на +)

 $x_{max} = -3$  (точка -3 является точкой максимума, так как в ней производная поменяла знак  $c +$ на -)

Найдем экстремумы функции:

Подставляем в функцию, которая дана в условии задачи (в нашем случае $y=x^3+6x^2+9x$ )  $y_{\min} = y(-1) = -1 + 6 - 9 = -4$ 

 $y_{\text{max}} = y(-3) = -27 + 54 - 27 = 0$ 

6) Построим график функции:

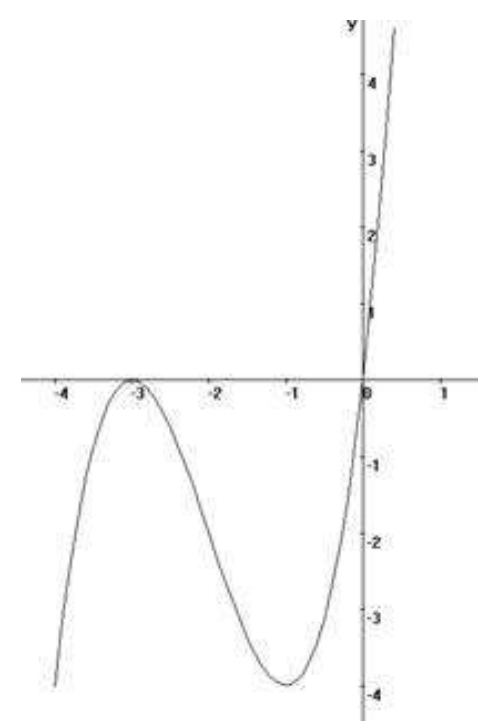

Конспект отправляем на электронную почту oles.udalova@yandex.ru